side 1

Der findes en del programmer der følger med digitalkamera der kan lave panoramafoto, og nogle fotoprogrammer kan også sammensætte billeder til panorama. Men der findes et godt alternativ - et gratis program der hedder AUTOSTITCH. Du kan hente programmet på min hjemmeside.

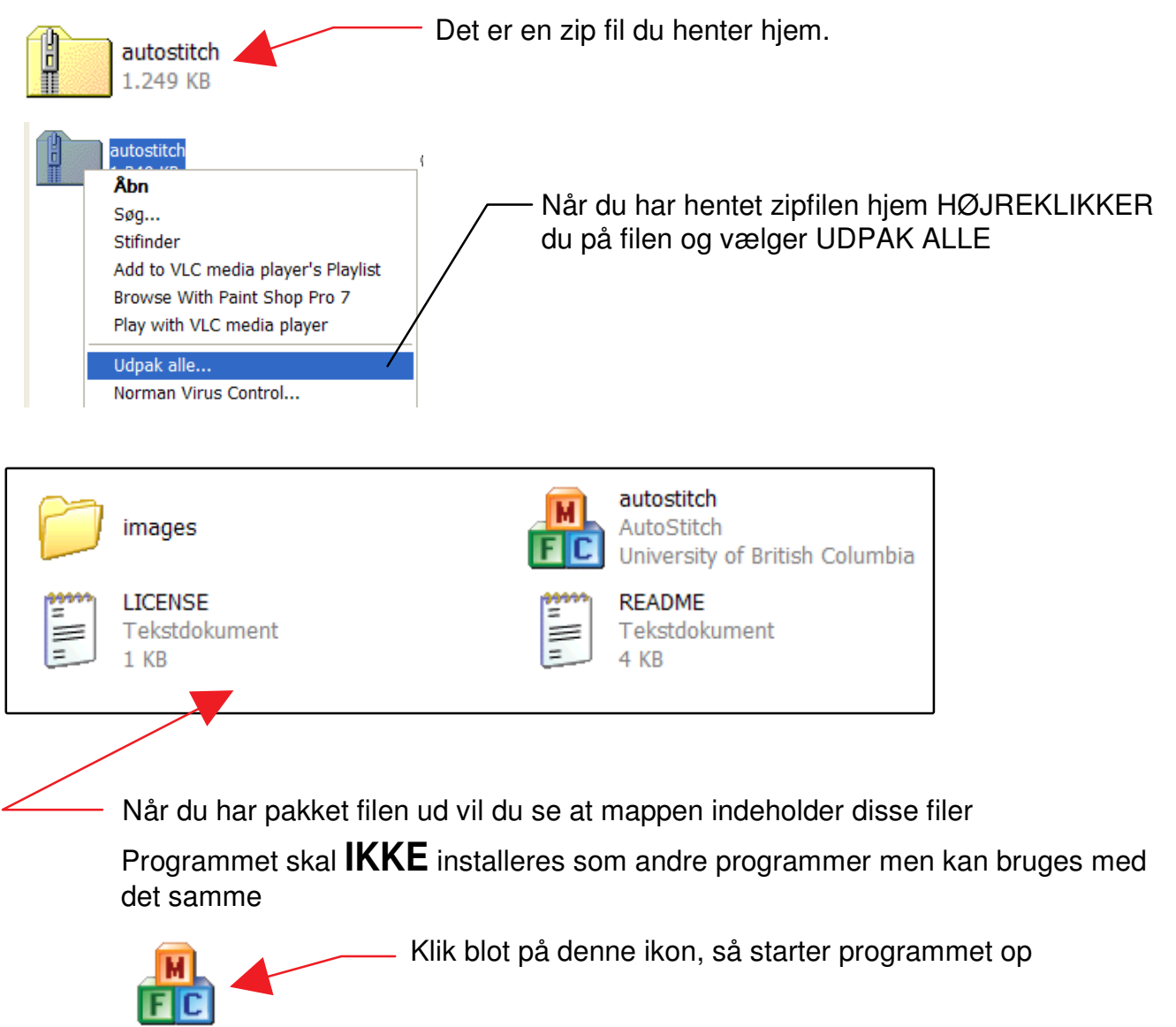

Men inden du kan bruge programmet skal du jo lige lave en mappe og lægge de foto ind i mappen som du vil bruge.

Når man skal tage foto og sammensætte til panorama begynder at tage ét billede fra venstre. Drejer sig lidt mod højre og tager et nyt billede. HUSK man skal tage billederne så de overlapper hinanden efterhånden, ellers kan programmet ikke sammensætte billederne. Jeg bruger selv 4-5 foto som jeg syntes er et passende antal.

side 2

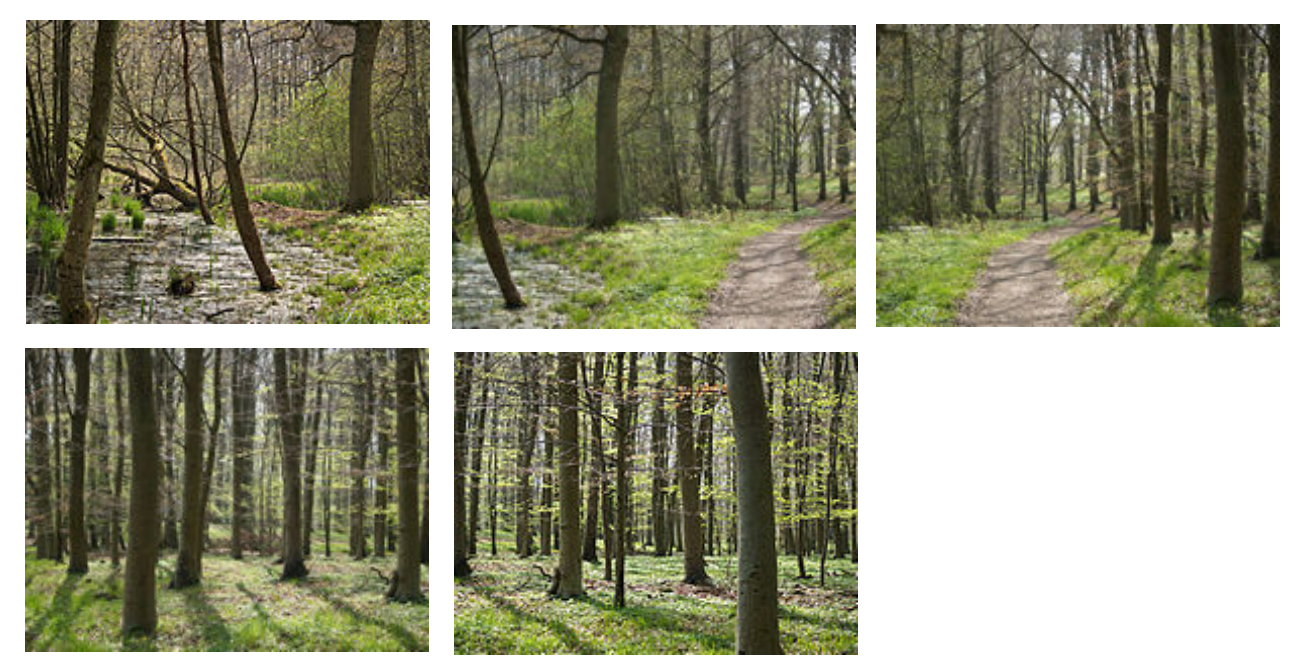

Disse 5 foto's er taget fra venstre mod højre, sådan at de overlapper hinanden med mindst 1/3. programmet skal have de samme punkter at gå ud fra når billederne skal sammensættes.

Opret en mappe f.eks. Panoramafoto 01 og placer/kopier dine foto i denne mappe.

Nu kan du så starte programmet op.

**A** autostitch File Edit Stitch Help Options

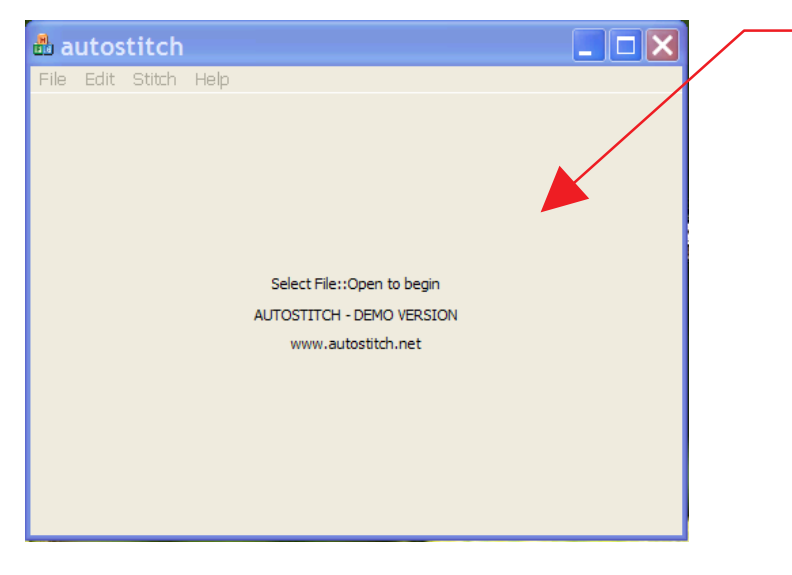

Det eneste du ser når programmet starter op er dette vindue.

Det første du skal gøre er at gå ind i menuen EDIT og vælge OPTIONS

Du får så et nyt vindue frem

side 3

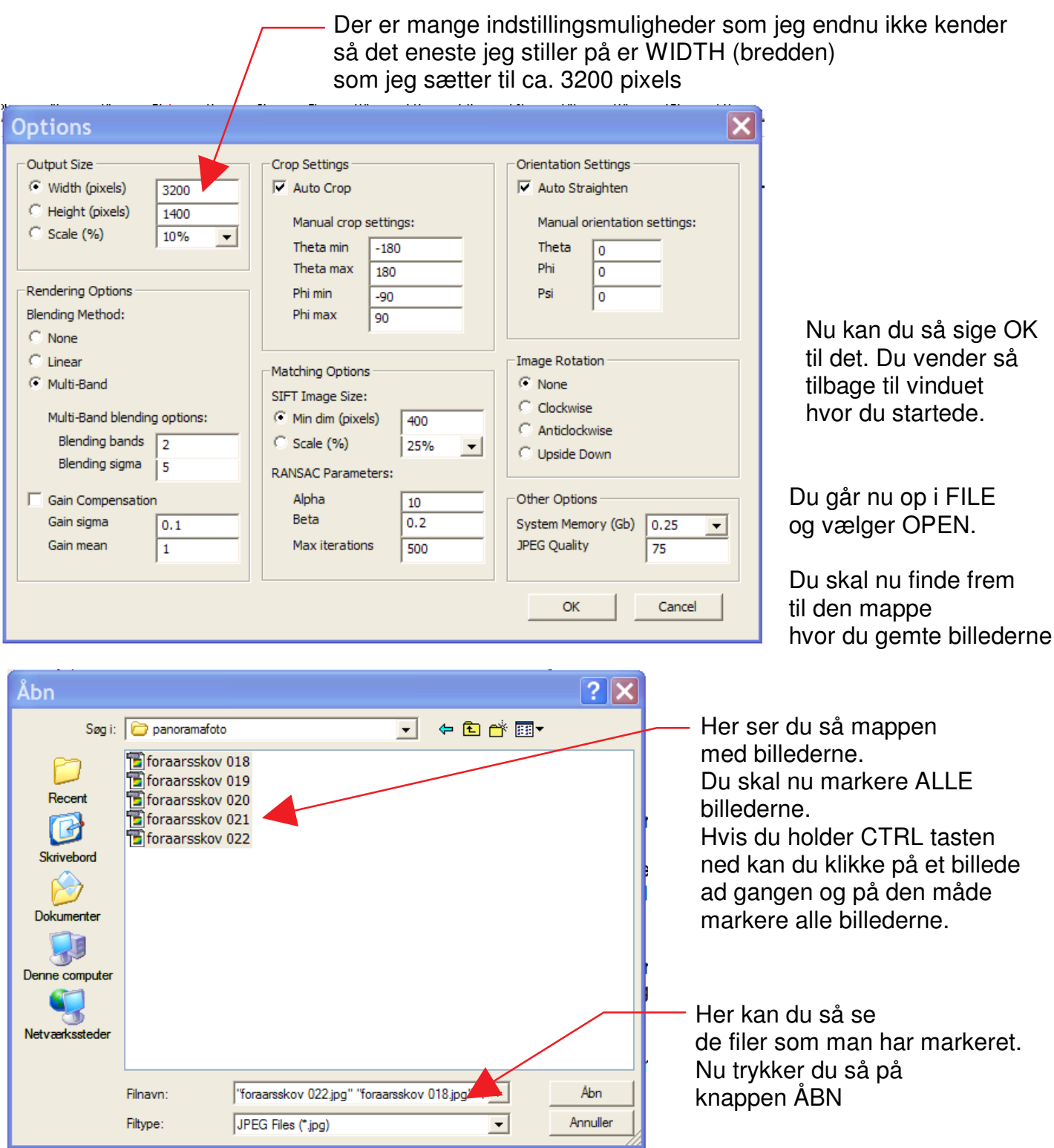

Nu skal man så bare afvente resultatet. Det eneste man ser er nogle blå streger hvor man kan se at programmet arbejder.

Hvis man på sin computer har sat sit fotoprogram til at åbne alle JPG filtyper vil det sammensatte foto åbne automatisk i fotoprogrammet, så man kan arbejde videre på det.

side 4

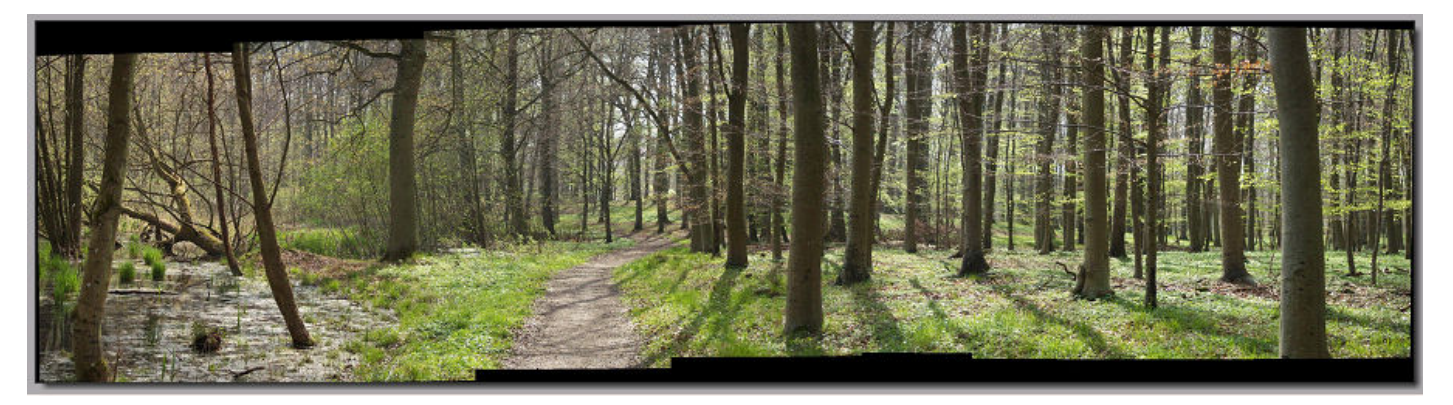

Som man kan se har programmet nu sammen sat det til ét billede som lægger sig i samme mappe hvor de 5 foto lå. Dette billede hedder så pano.jpg

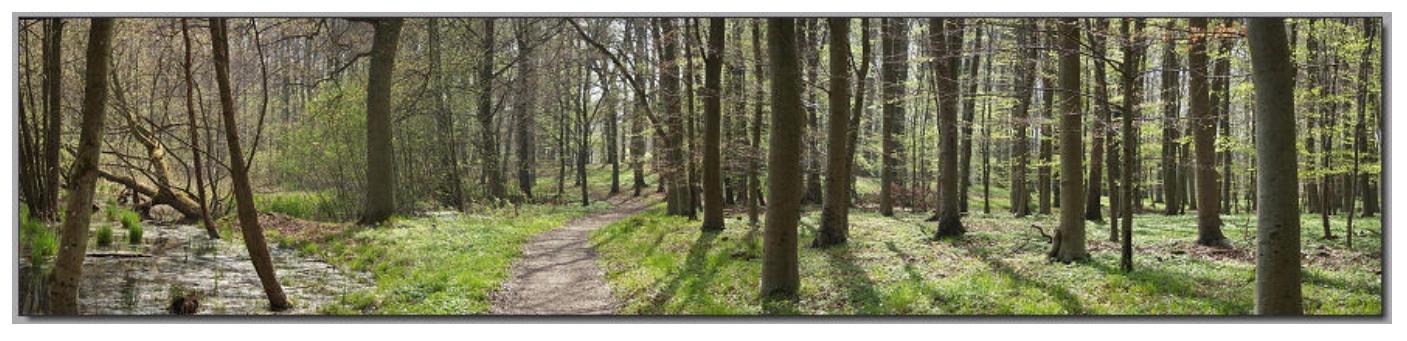

Afhængig af hvad man vil bruge billedet til kan man nu i fotoprogrammet ændre det til mindre størrelse.

Hvis man vil bruge det til at sætte ind i en email vil en bredde på ca. 900 pixels være passende.

På min hjemmeside under "Mit fotogalleri" kan du se det jeg kalder "levende" panoramafoto. Her har jeg ændret billedet til HØJDEN 575 pixels.

Men konklutionen er at dette program er fremragende til at sætte foto sammen og så er det GRATIS